# **X206/201**

NATIONAL 2010

QUALIFICATIONS 9.00 AM - 10.30 AM THURSDAY, 3 JUNE

## COMPUTING INTERMEDIATE 2

Attempt Section I and Section II and **one** Part of Section III.

Section I – Attempt all questions.

Section II – Attempt all questions.

Section III– This section has three parts:

Part A – Artificial Intelligence

Part B – Computer Networking

Part C – Multimedia Technology

Choose **one** part and answer **all** of the questions in that part.

Read each question carefully.

Write your answers in the answer book provided. **Do not** write on the question paper.

Write as neatly as possible.

Answer in sentences wherever possible.

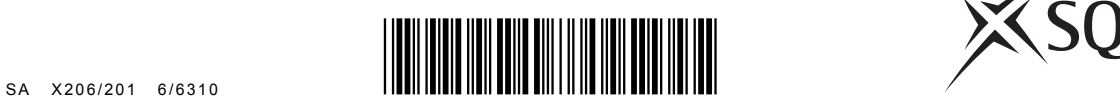

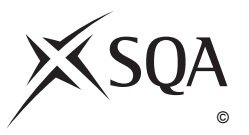

## **SECTION I**

## **Attempt ALL questions in this section.**

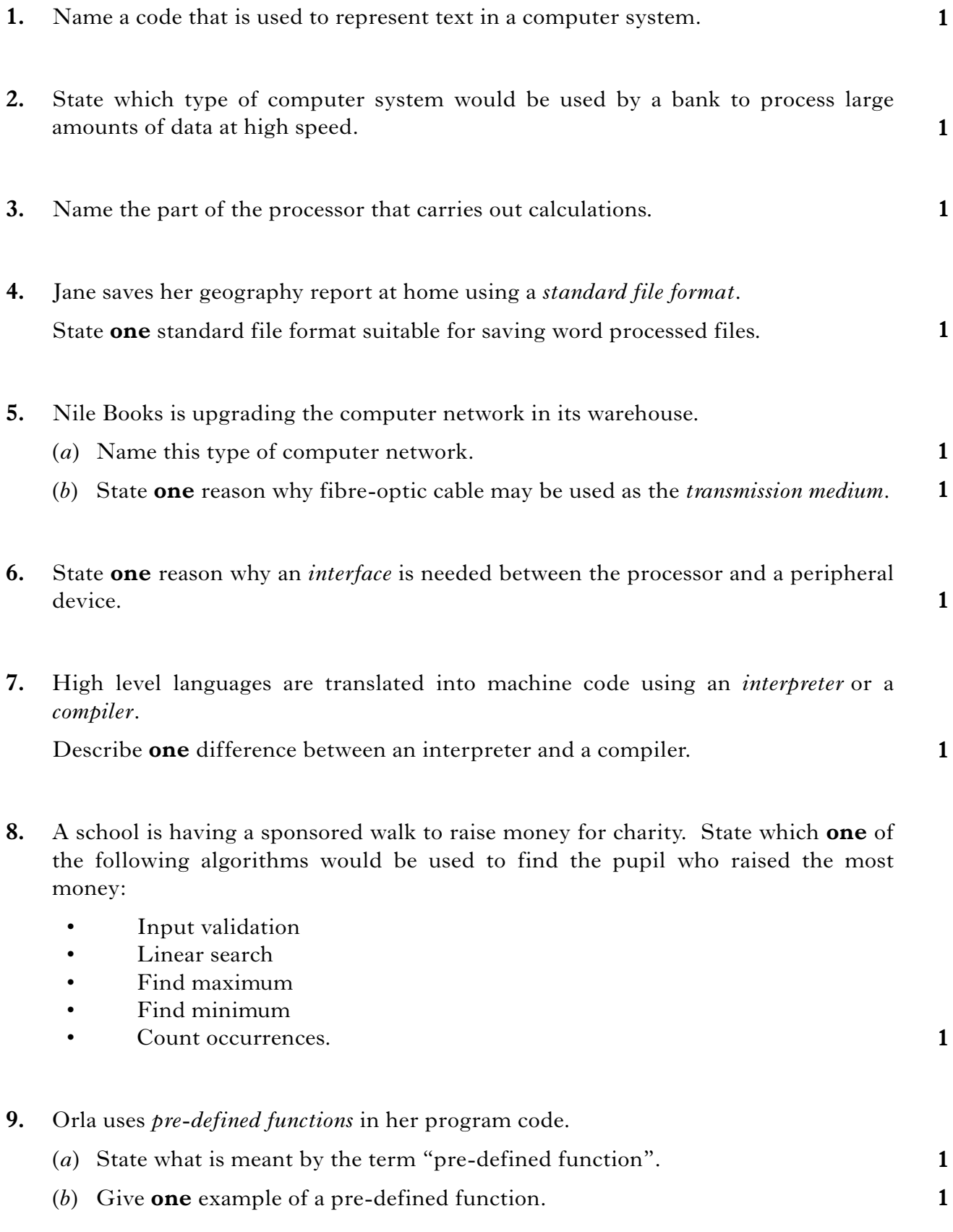

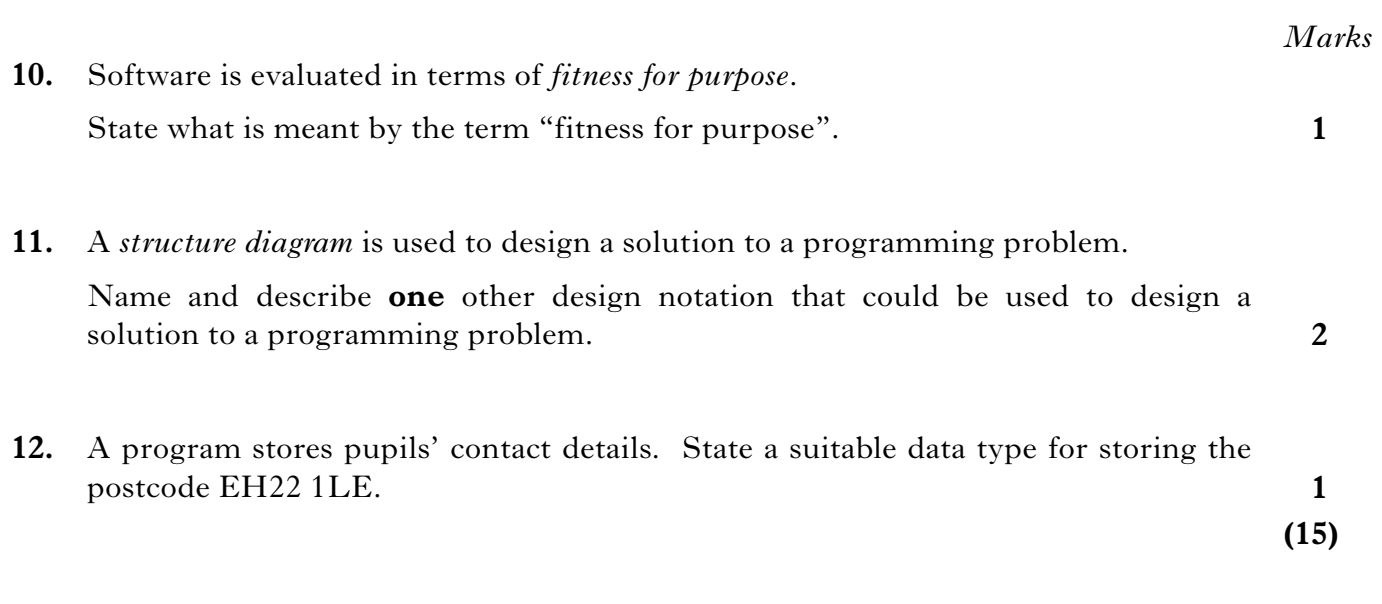

[*END OF SECTION I*]

**[Turn over for Section II**

#### **SECTION II**

#### **Attempt ALL questions in this section.**

**13.** Oro Computers is a company that assembles computer systems according to customer specifications. Some of the options available are shown below.

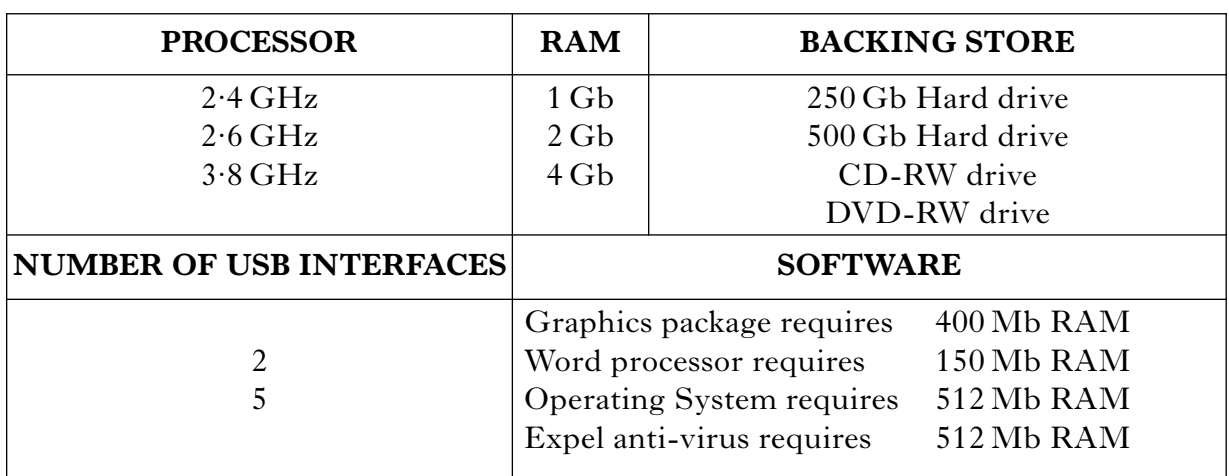

- (*a*) State the **fastest** *clock speed* shown above.
- (*b*) A customer chooses 2 Gb RAM. He also buys the *operating system* and the *anti-virus program* listed above.
	- **1 2** (i) If both these programs are stored in RAM at the same time, how much RAM is available for other programs?
	- (ii) State **two** functions of an operating system.
	- (iii) State the law that is broken by deliberately sending a virus.
- (*c*) A customer buys a computer system with 5 USB interfaces. Suggest **one** reason why he wants 5 interfaces rather than 2 interfaces.
- (*d*) State a task that may require a DVD-RW drive rather than a CD-RW drive.
- (*e*) Apart from a hard drive, state **one** magnetic storage device that would be suitable for storing a backup copy of a 40 Mb file.

**1**

**1**

**1**

**1**

**1**

## **13. (continued)**

- (*f*) The company will deliver to addresses within a distance of between 15 miles and 60 miles inclusive from the warehouse.
	- (i) The Test Data Table below is not complete.

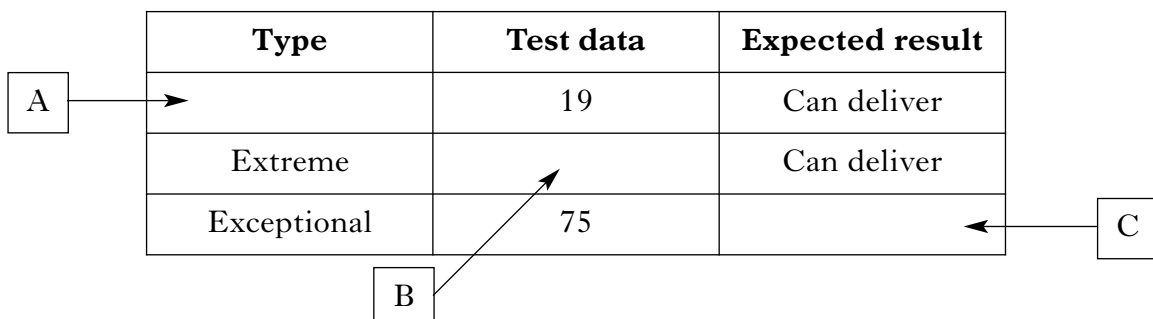

State what is missing from the table at A, B and C.

(ii) Create the *complex condition* missing from the conditional statement below.

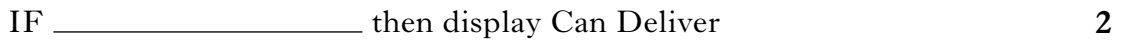

**(13)**

**3**

#### *Marks*

**2**

**1**

**1**

**1**

**2**

**1**

**1**

**1**

**1**

**14.** Pupils and staff at Sabio High School are planning a "Get Fit" campaign and have produced the following logo.

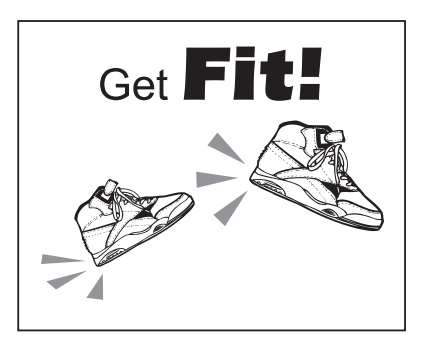

(*a*) Pupils used a graphics package to produce the logo.

Identify **one** *object* and **one** *operation* that may have been carried out on that object.

- (*b*) Allan uses an electronic sewing machine to attach the logos to T-shirts.
	- (i) State the type of computer that is built into the sewing machine.
	- (ii) State **one** suitable output device that could warn Allan of an error when he starts to sew.
- (*c*) Pupils write a computer program that can calculate a person's Body Mass Index (BMI) from their height in metres and weight in kilograms.

#### **Example:**

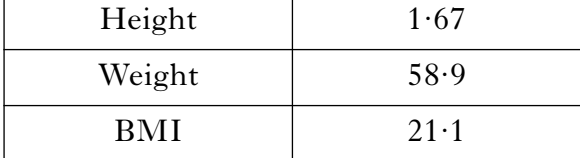

- (i) State the type of variable that should be used to store the weight.
- (ii) Using a programming language with which you are familiar, write code for the formula:

 $BMI = weight divided by (height)<sup>2</sup>$ 

- (iii) Describe **one** way to make a program *readable*.
- (iv) Describe why poor *readability* in a program affects the *maintenance* of the program.
- (*d*) The school website gives access to information on the "Get Fit" campaign. Parents can also receive updates by e-mail.
	- (i) Describe the most efficient way for the school to send the latest update to all the parents by e-mail.
	- (ii) State **one** way of directing people from the school website to other websites for further information.
	- (iii) State the law that may make it illegal for the school to give the parents' e-mail addresses to companies who sell fitness equipment.

**1**

**15.** One hundred runners are taking part in a charity fun race.

Companies can sponsor individual runners.

There are three levels of sponsorship:

Bronze – 
$$
\pounds 50
$$

\nSilver –  $\pounds 100$ 

\nGold –  $\pounds 200$ 

A program to process donations is being developed.

Two different versions of the user interface have been designed. These are shown below.

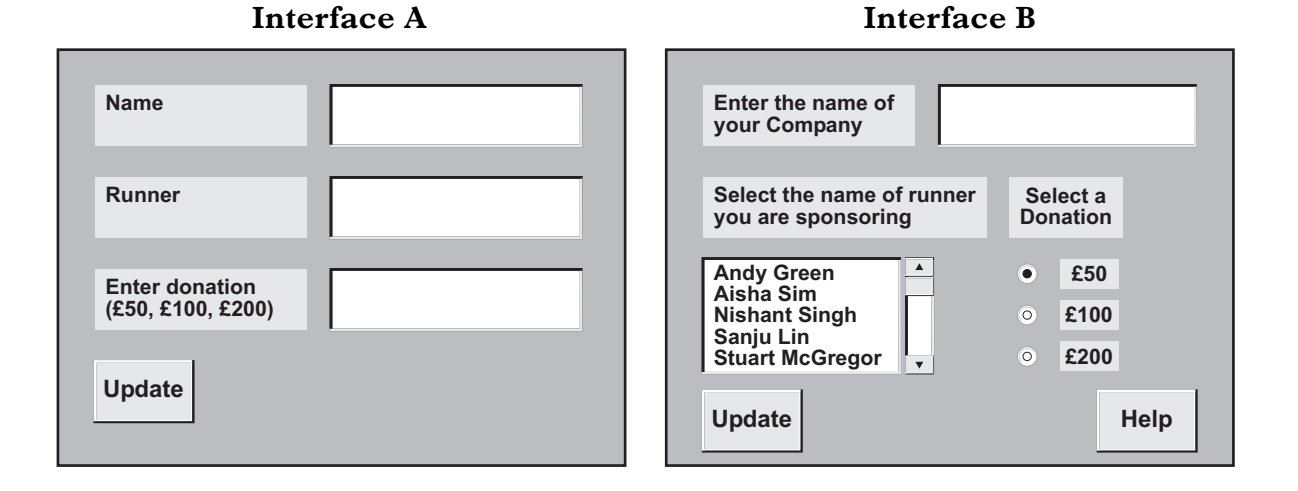

- (*a*) State **two** reasons why Interface B is a more user-friendly interface than Interface A.
- **2**

**1 1**

- (*b*) Only Interface A will need to use an *input validation* algorithm when donations are entered.
	- (i) Explain why input validation will be needed with Interface A.
	- (ii) Explain why input validation is **not** required with Interface B.
- (*c*) State the data structure that should be used to store the one hundred runners' names. **1**

**(5)**

## [*END OF SECTION II*]

**[BLANK PAGE]**

## **SECTION III**

## **Attempt ONE part of Section III**

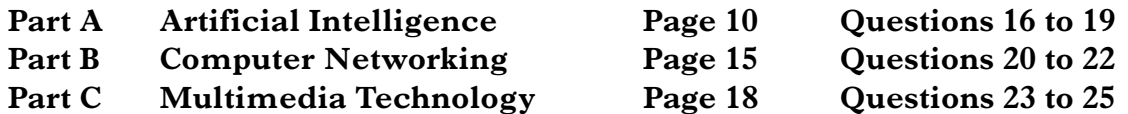

Choose **one** part and answer **all** of the questions in that part.

## **SECTION III**

## **Part A—Artificial Intelligence**

## **Attempt ALL questions in this section.**

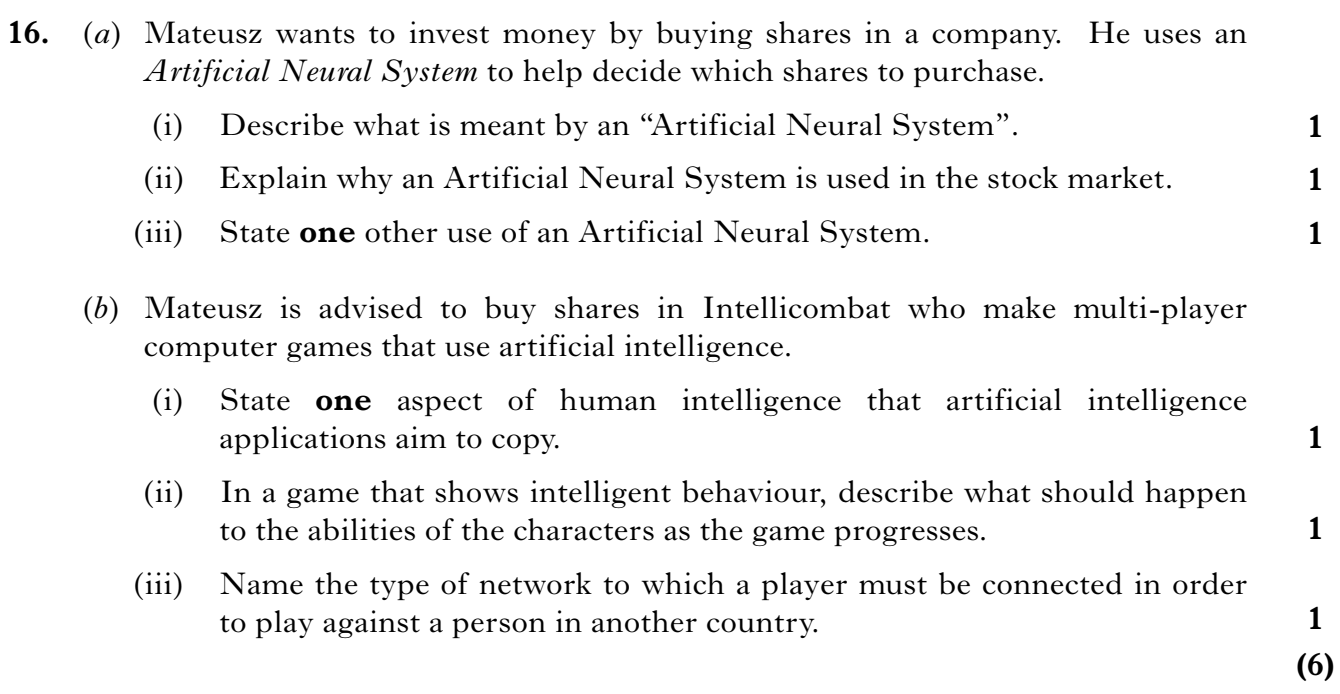

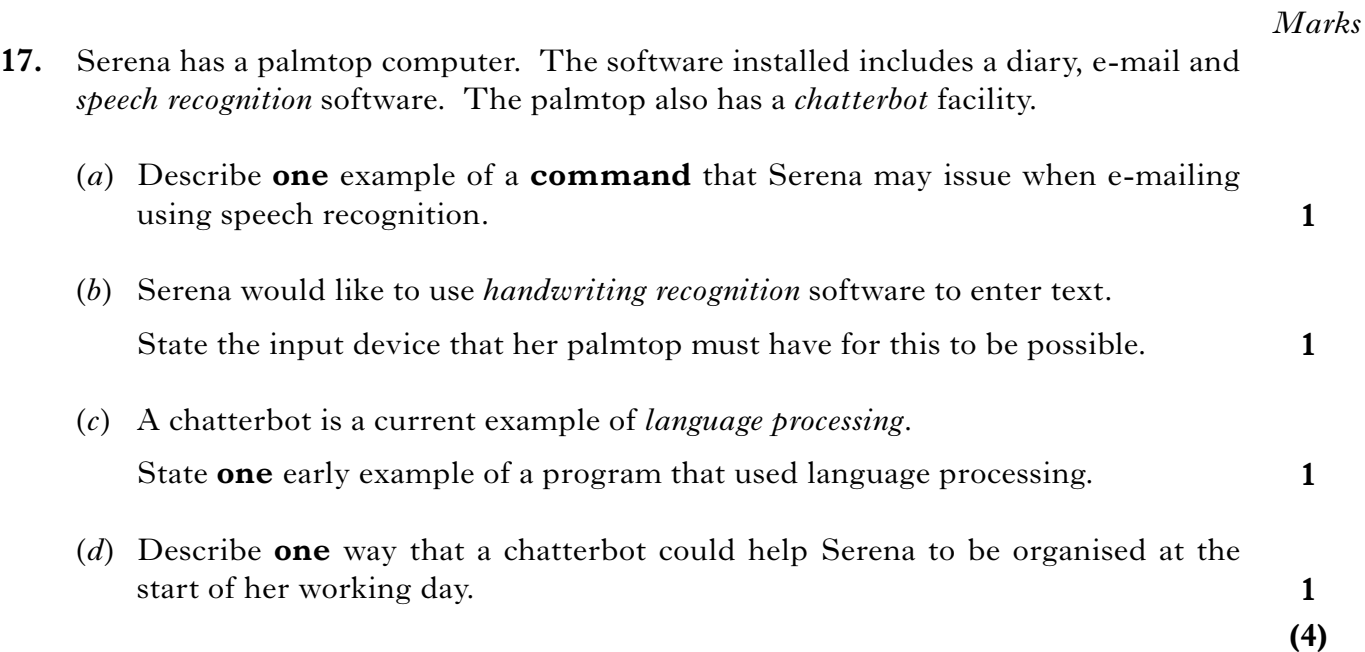

- **18.** Scotia Forest has a large plantation of trees. Part of the forest was flooded to create a reservoir that is 250 metres deep.
	- (*a*) The owners of the forest want to remove trees from under the water.

Describe **one** advantage of using *intelligent robots* for this task rather than robots with no intelligence.

(*b*) The owners of the forest use *satellite photo interpretation* to monitor the health of the trees in the forest.

State the area of artificial intelligence that is being used for this task.

(*c*) The forest has a Visitor Centre. Visitors can use a program to identify birds they have spotted in the forest.

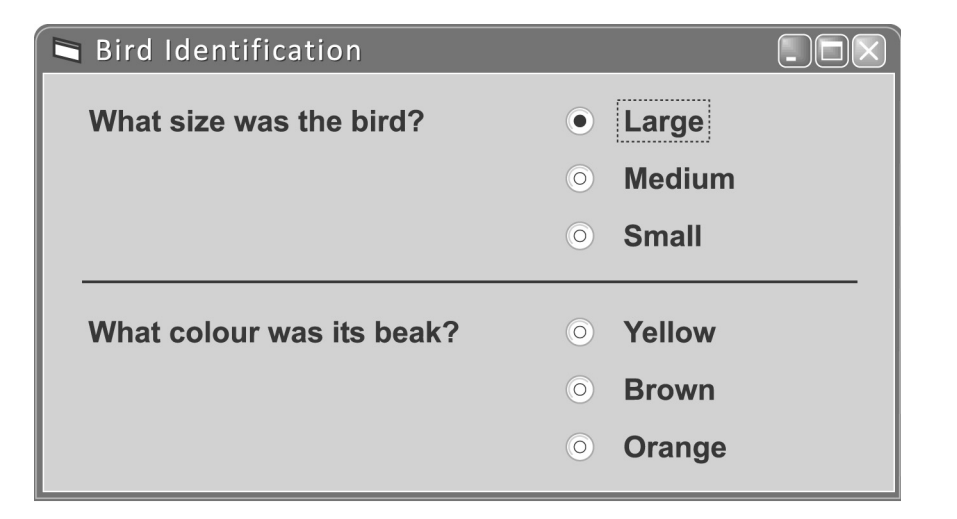

Visitors answer questions about the appearance of the bird. The program identifies the bird, then explains how it reached its conclusion.

- (i) State the type of artificial intelligence program that is being used to identify the birds.
- (ii) Describe **one** advantage to the visitors of using this type of software, rather than asking a human specialist in wildlife.

**1**

**1**

**1**

**1**

## **18. (continued)**

(*d*) The diagram below shows a search tree for a problem.

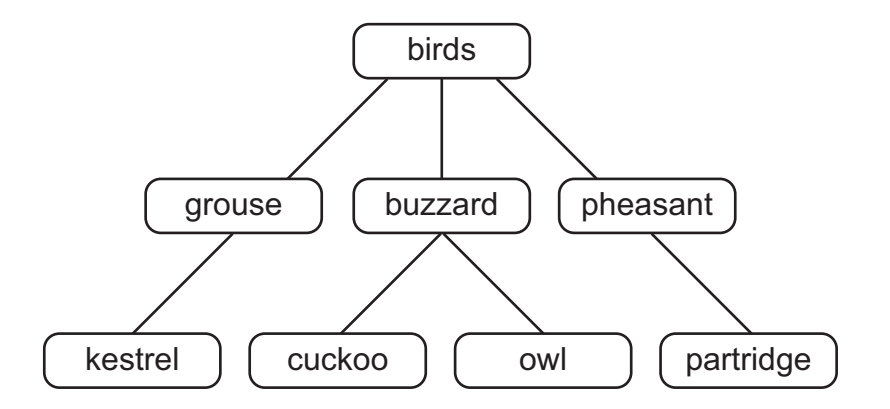

The solution to the problem is **cuckoo**. To reach this solution the nodes were visited in the following order:

## **birds, grouse, buzzard, pheasant, kestrel, cuckoo**

State the type of search that was used here.

**1 (5)**

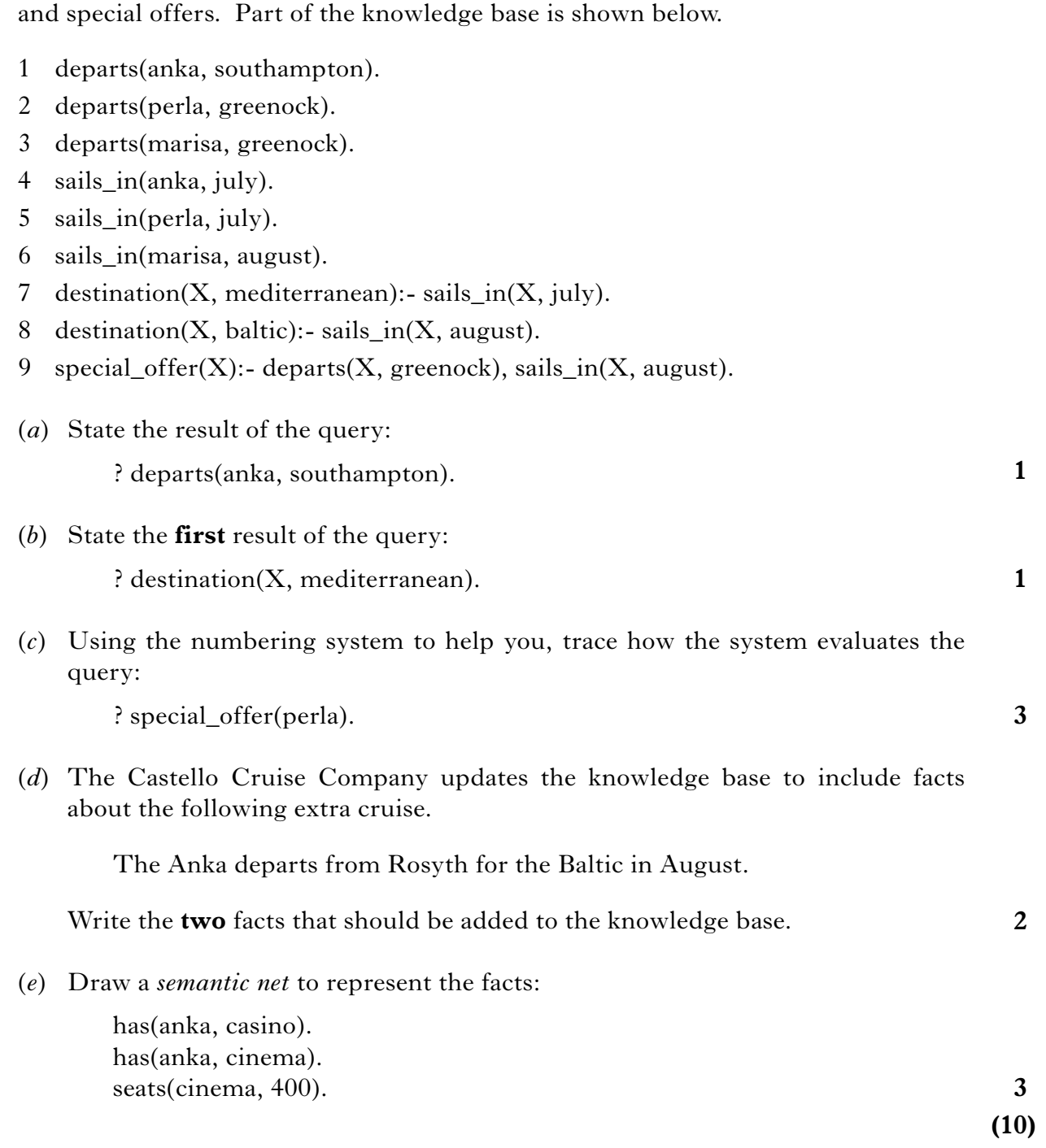

**19.** The Castello Cruise Company has three cruise ships—Anka, Perla and Marisa. It

uses a knowledge base to store facts about the cruises and rules about destinations

## [*END OF SECTION III—PART A—ARTIFICIAL INTELLIGENCE*]

**2**

## **SECTION III**

## **Part B—Computer Networking Attempt ALL questions in this section.**

- **20.** TastyKakes has created a website to sell its luxury cupcakes.
	- (*a*) Describe **two** economic benefits for the company in having a website.
	- (*b*) The website for TastyKakes has been designed with *hyperlinks*.

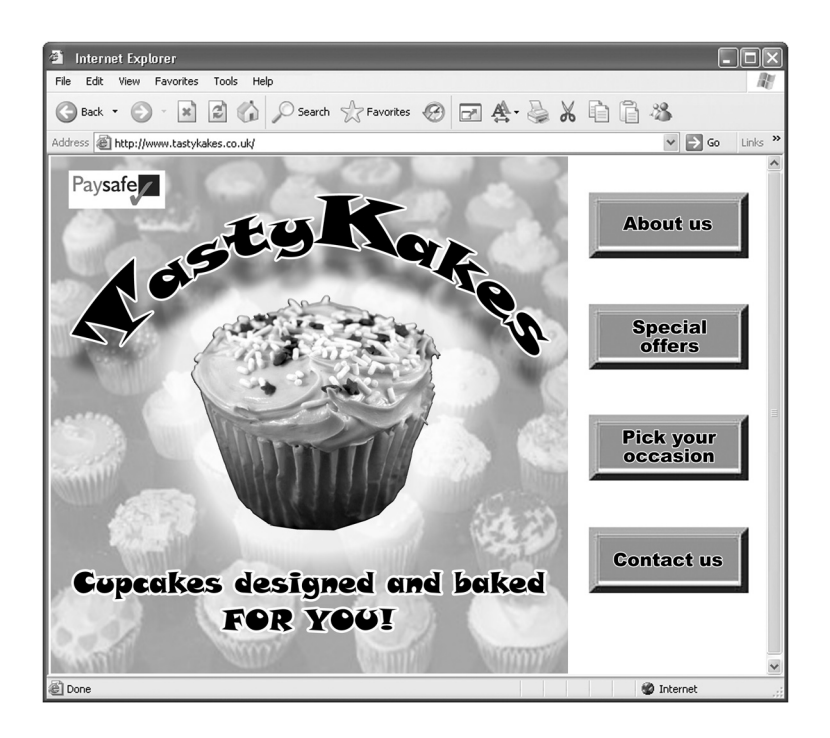

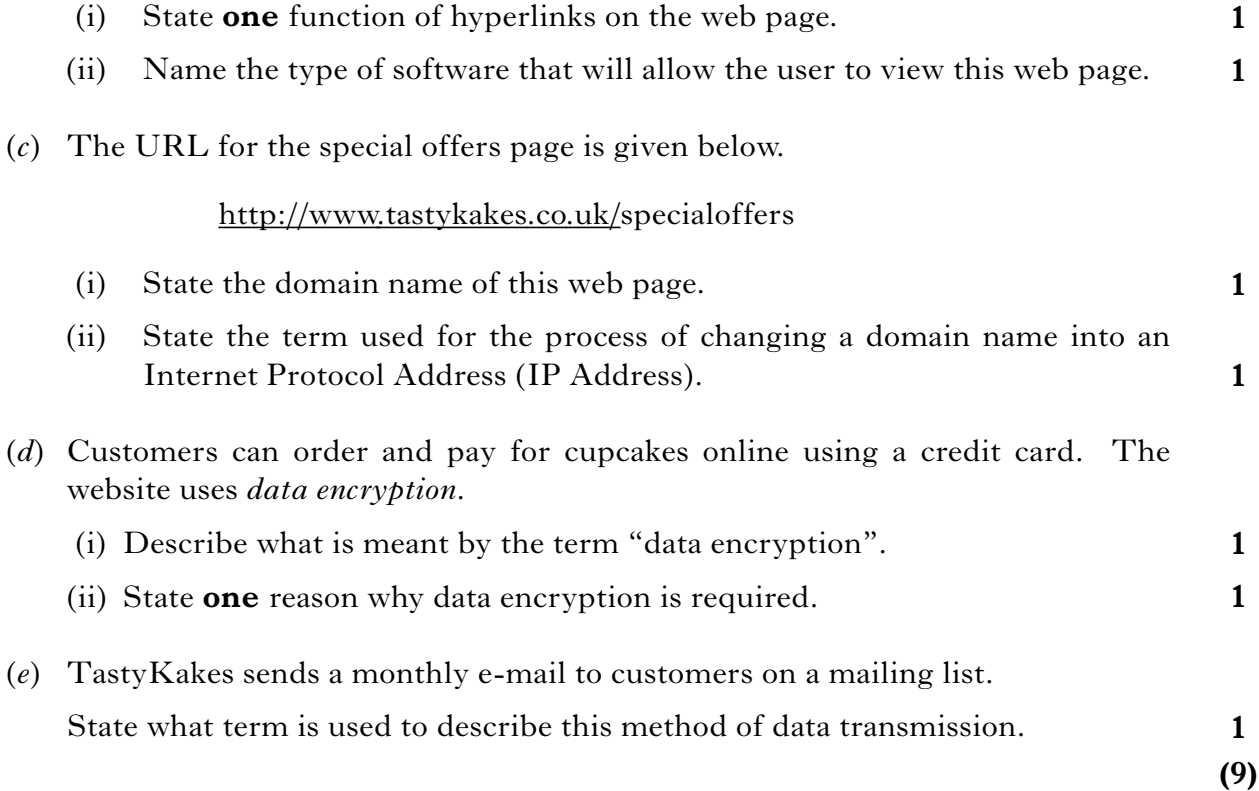

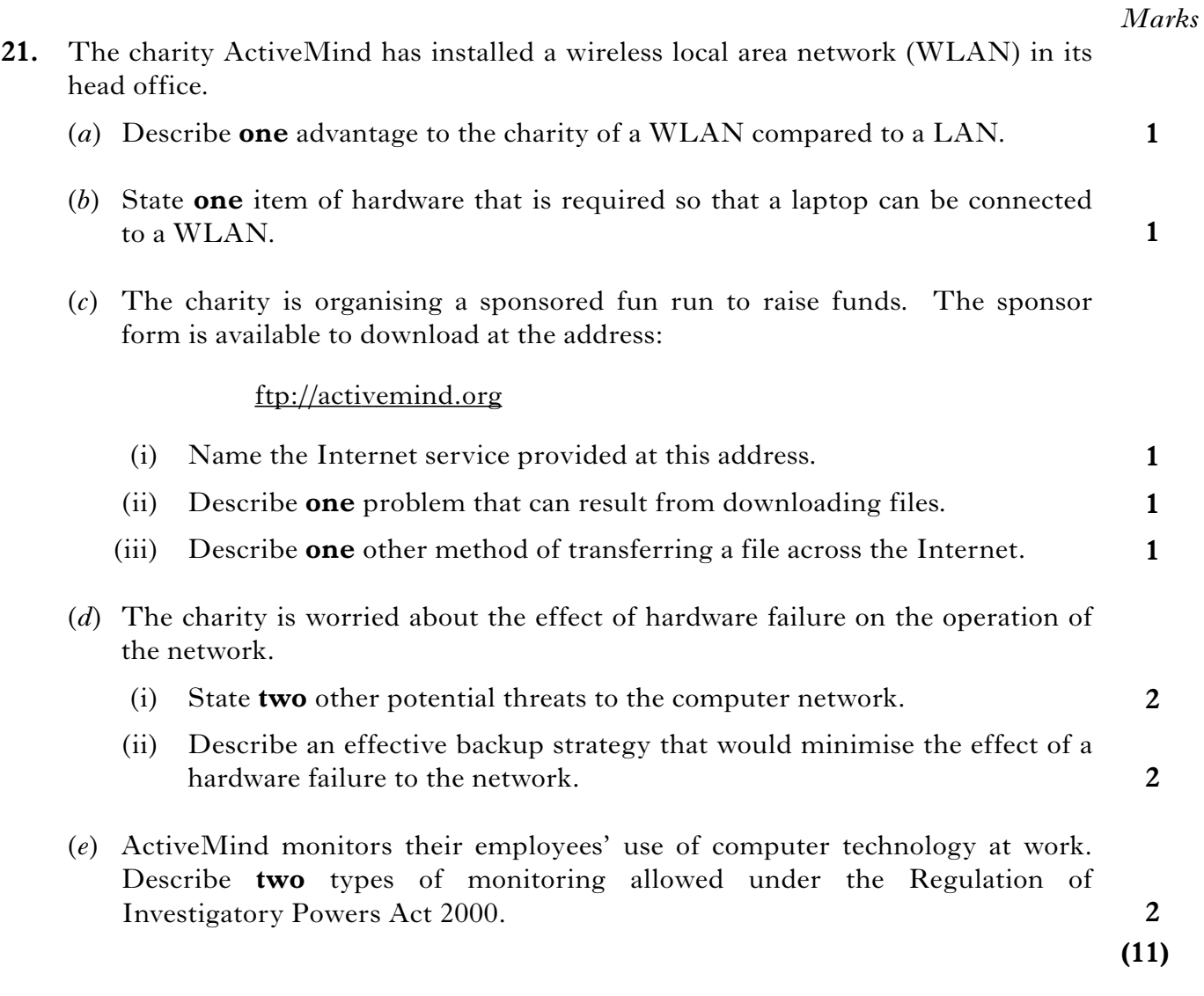

**1**

**1**

**(5)**

- **22.** Cook-E software allows users to control the operation of their cooker at home from their computer at work.
	- (*a*) Cook-E software is an example of *converging technology*. Describe what is meant by the term "converging technology". **1**
	- (*b*) Describe **one** reason why a broadband connection would be recommended for controlling the operation of their cooker.
	- (*c*) Cook-E software can also be accessed from a mobile phone.
		- (i) Name the protocol that allows the software to be accessed from a mobile phone. **1**
		- (ii) Name the type of software that is needed to access the World Wide Web using a mobile phone.
	- (*d*) After testing Cook-E software for two months, the user interface is updated. State which stage in the software development process is being carried out. **1**

[*END OF SECTION III—PART B—COMPUTER NETWORKING*]

### **SECTION III**

#### **Part C—Multimedia Technology**

#### **Attempt ALL questions in this section.**

**23.** Marcus is a final year fashion student who has created a multimedia presentation of his fashion show. He recorded a video of his fashion show and then transferred it to the computer to be edited.

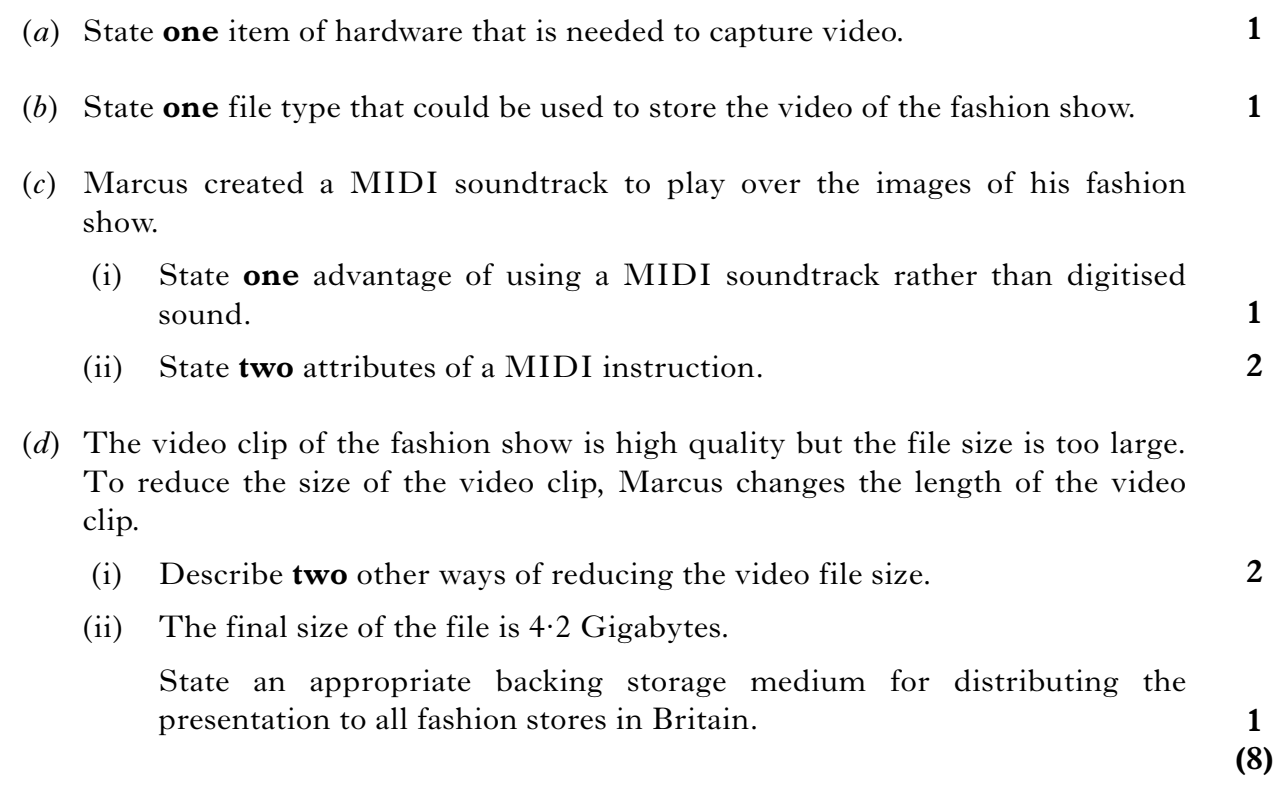

**1**

**1**

- **24.** Brian is using a *WYSIWYG editor* to create a website for a new band.
	- (*a*) State **one** other method of creating the website.
	- (*b*) Name **one** device that would allow Brian to capture images of the band for the website.
	- (*c*) Brian records the band's new song "Young Spirit" at their concert. Brian uses audio software to change the *sampling frequency*. He selects the highest frequency for recording the song.

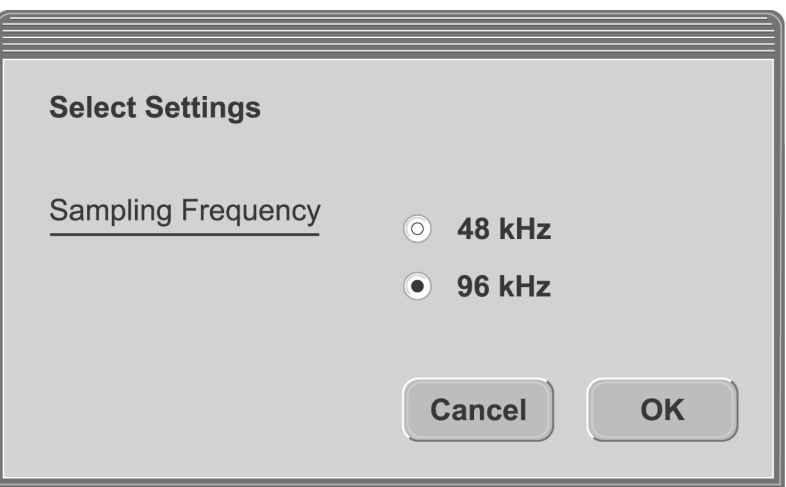

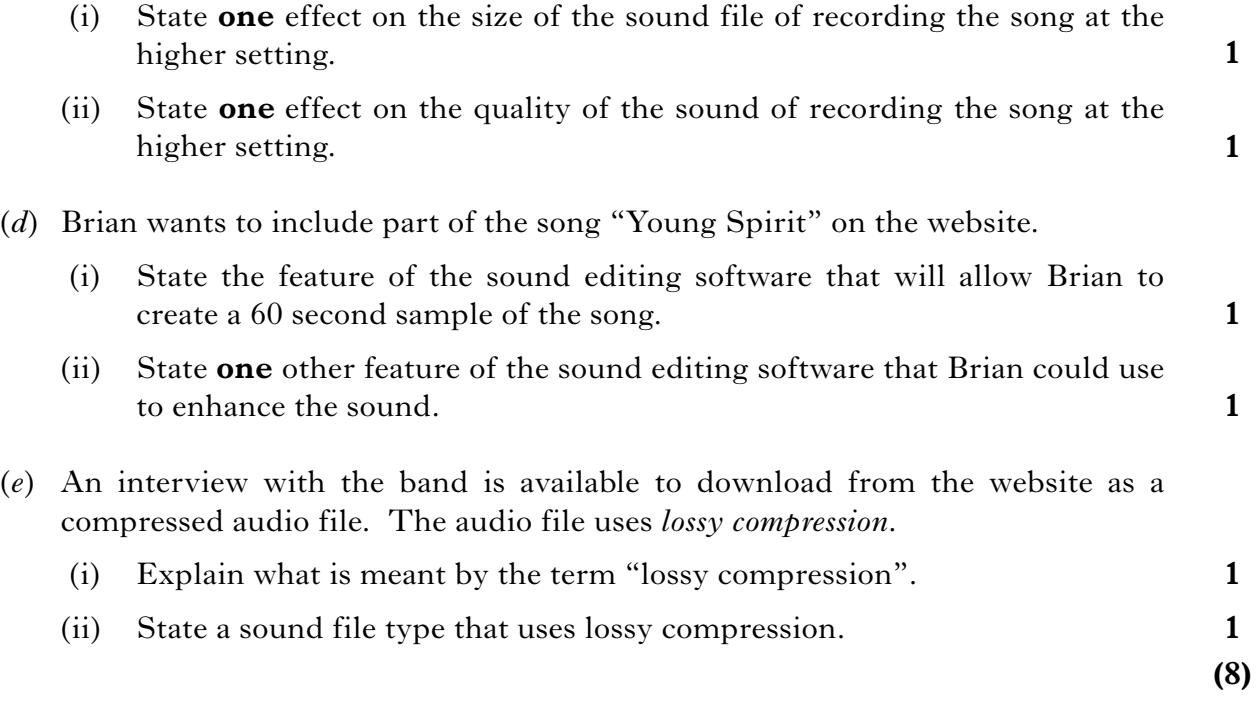

#### **[Turn over for Question 25 on** *Page twenty*

#### *Marks*

**25.** Naila designed a black and white logo for the local recycling campaign using a *bit-mapped graphics package*.

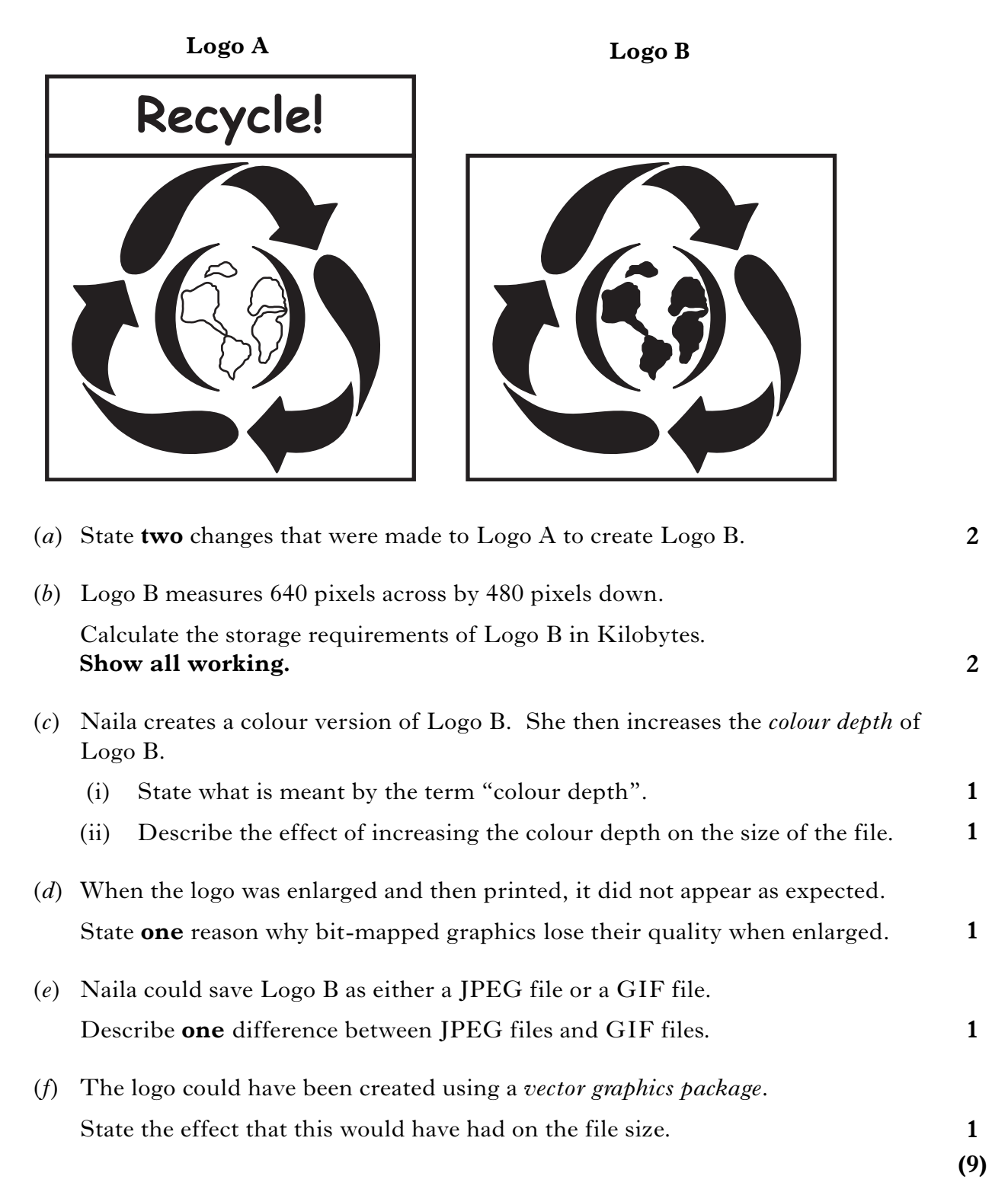

[*END OF SECTION III—PART C—MULTIMEDIA TECHNOLOGY*]

### [*END OF QUESTION PAPER*]

[X206/201] *Page twenty*